**This machine could transfer photos,words on cotton,fiber,metal,ceramic,glass and so on,suitable for producing gift,advertisement and so on.Easy to using.**

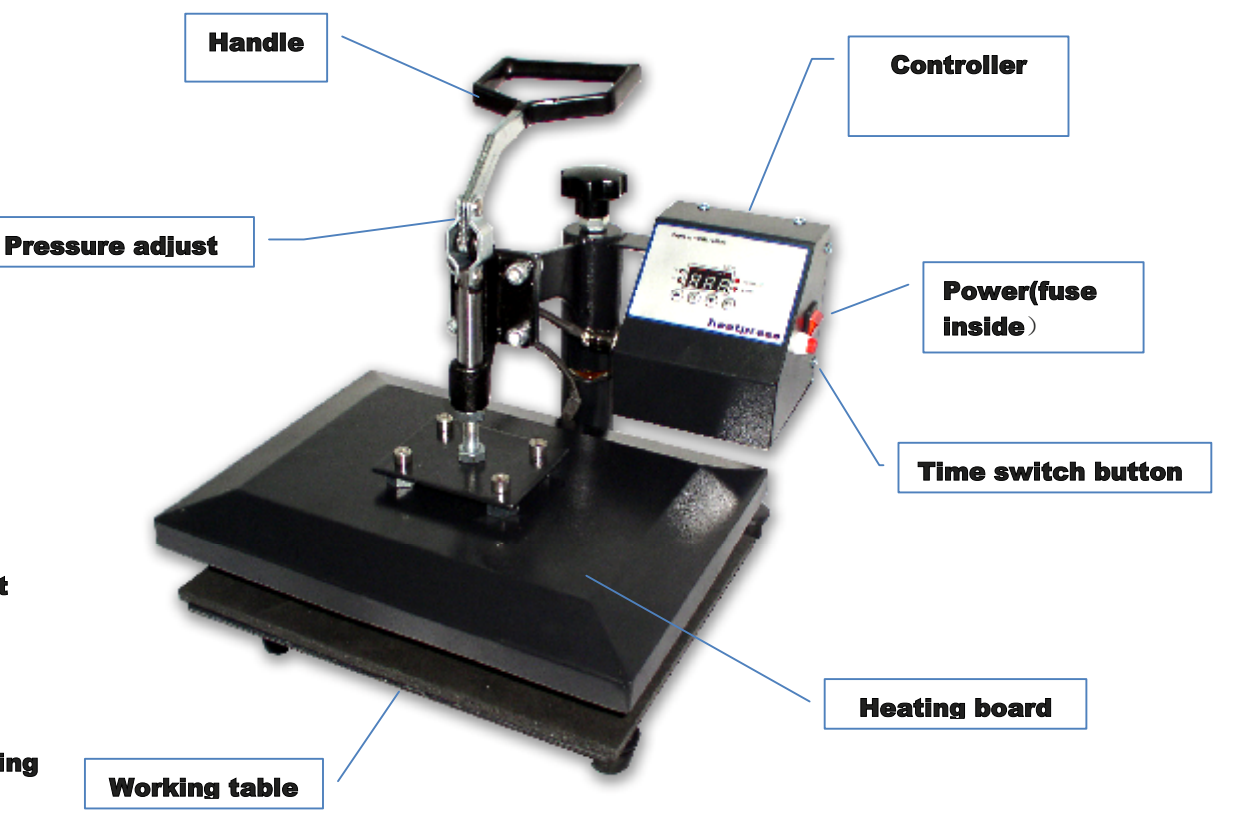

## **1. Fashion design,light weight,easy to using.**

**Specification**:

- **2. Simple temp controller makes more convenient for using.**
- **3. Independent digital timer makes it suitable for family printing.**
- **4. Heating board durable,even heating.**
- **5. Coating added on heating board,easy for cleaning and no need telfon cloth**

## **Coral Garment Press 23 x 30**

#### **Usage**

**1.Connect with power plug,turn on power switch,the indicator light will function,then you could set right temp and time you need. 2.After setting,the machine will heating up(200 about 15 minutes)**

**3.Rising up handle,swing away heating board,then place printing materials on working table,test the right pressure you need. 4.When machine reaching the temp you set,then place the printing materials on working table,press down the hanle,then push the time clock,when reaching the time you set,the machine will sound,then lift up the handle and take out the printing materials.**

# **Attention**

**If the paper is cold peel,then you need to wait 15-20 sec and peel off paper.If it is hot peel,then you need to peel off paper at once after printing. (had better peel paper in diagonal line) Successful printing needs right time,temp and pressure,You need to test printing to get right time and temp first**

### **Problem and slove**

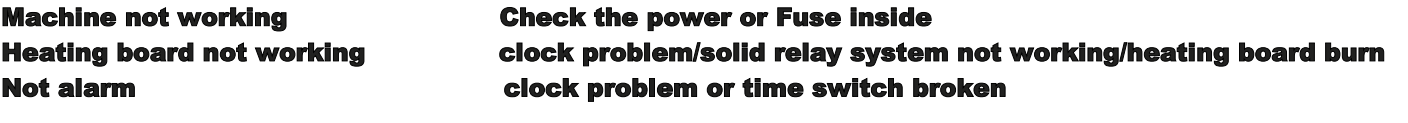

### **Temp and time**

**1.turn on power**

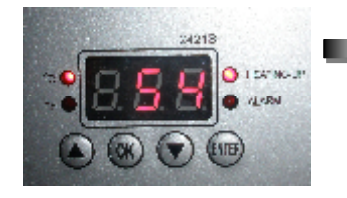

**Press "ok"button display P-1,adjust the temp you need**

**Press "ok"button again,display P-2,adjust the time you need materials)**

**Press "ok"button once more to finish setting.**

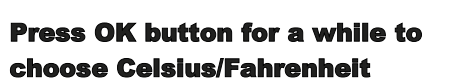

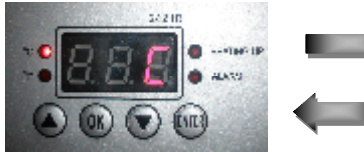

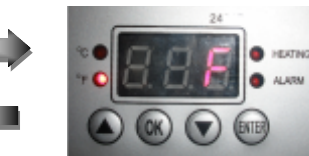

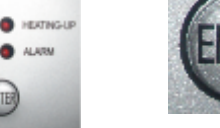

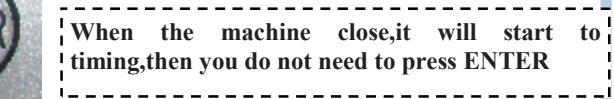

**Usual materials need 180-200** , **15-60sec** , **Ceramic materials about 200** , **time 300- 500sec**,**Cloth about 150-180** ,**time 20-40sec**